## STAGE 2 - PREPARATION

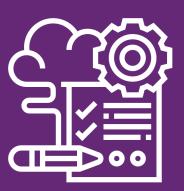

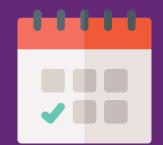

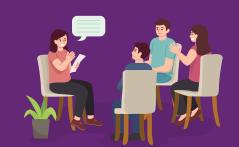

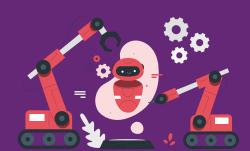

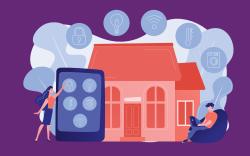

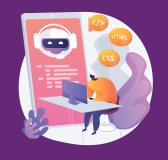

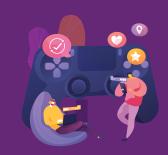

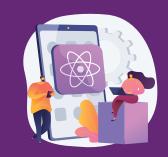

| WEEK    | SESSION    | ROBOTICS                                                | HOME<br>AUTOMATION                                      | CODING                                              | GAME DEV                                                     | APP DEV                             |
|---------|------------|---------------------------------------------------------|---------------------------------------------------------|-----------------------------------------------------|--------------------------------------------------------------|-------------------------------------|
| WEEK 1  | SESSION 1  | Introduction to Arduino                                 | Introduction to Arduino                                 | Introduction to Computers,<br>Operating System      | Introduction to 2D & 3D Gaming                               | Introduction to App Dev             |
| WEEK 2  | SESSION 2  | Basic Electronics and Circuits                          | Basic Electronics & Circuits                            | About IP, Internet & Browsers                       | Intro to Game Dev using<br>Block Programming                 | HTML 5 - I & II, CSS                |
| WEEK 3  | SESSION 3  | Introduction to Arduino IDE & Interfacing with computer | Introduction to Arduino IDE & Interfacing with computer | Introduction to Front & Back End, HTML & CSS        | Characters - Design, Live,<br>Interaction                    | Pure JS, J Query, D3, Angular JS    |
| WEEK 4  | SESSION 4  | Introduction to Embedded<br>Learner Board               | Introduction to Embedded<br>Learner Board               | Introduction to Python / PHP                        | Introduction to C#                                           | Introduction to RDBMS               |
| WEEK 5  | SESSION 5  | Introduction to Programming                             | Introduction to Programming                             | Introduction to Syntax,<br>Variable, String, Arrays | Number, Strings, Variables                                   | Introduction to DJANGO - I          |
| WEEK 6  | SESSION 6  | Introduction to Sensors                                 | Introduction to Sensors                                 | Front end, Back End,<br>IDE, Libraries & API        | Loops, Functions, Arrays                                     | App Layouts & Design (UI, Buttons)  |
| WEEK 7  | SESSION 7  | Programming 2 and Serial<br>Monitor & Debugging         | Programming 2 and Serial<br>Monitor & Debugging         | Introduction to CMS - Drupal,<br>Wordpress, Magento | Player Scripting & Animation                                 | Slide Bar Inputs, Free Draw         |
| WEEK 8  | SESSION 8  | Embedded Learner Board<br>Activity 1                    | Embedded Learner<br>Board Activity 1                    | Introduction to GIT                                 | Programming Hazard's<br>movement & Managing<br>Player Damage | Text to Speech, Audio<br>Playback   |
| WEEK 9  | SESSION 9  | Embedded Learner<br>Board Activity 2                    | Embedded Learner<br>Board Activity 2                    | Introduction to OOP                                 | Adding UI, Main Menu & Lose Screen                           | Adding UI, Main Menu & Lose Screen  |
| WEEK 10 | SESSION 10 | Embedded Learner<br>Board Activity 3                    | Embedded Learner<br>Board Activity 3                    | Introduction to SAAS,<br>PAAS, LAAS                 | Adding Sound, Music & Dash Move                              | Library & Using Phone's<br>Hardware |
| WEEK 11 | SESSION 11 | Embedded Learner<br>Board Activity 4                    | Embedded Learner<br>Board Activity 4                    | Introduction to SWIFT                               | How to Publish                                               | Launching on iOS & Android          |
| WEEK 12 | SESSION 12 | What's Next                                             | What's Next                                             | Evaluation 1                                        | Evaluation 1                                                 | Evaluation 1                        |
| WEEK 13 | SESSION 13 |                                                         |                                                         | Evaluation 2 (Optional)                             | Evaluation 2 (Optional)                                      | Evaluation 2 (Optional)             |
|         |            |                                                         |                                                         |                                                     |                                                              |                                     |